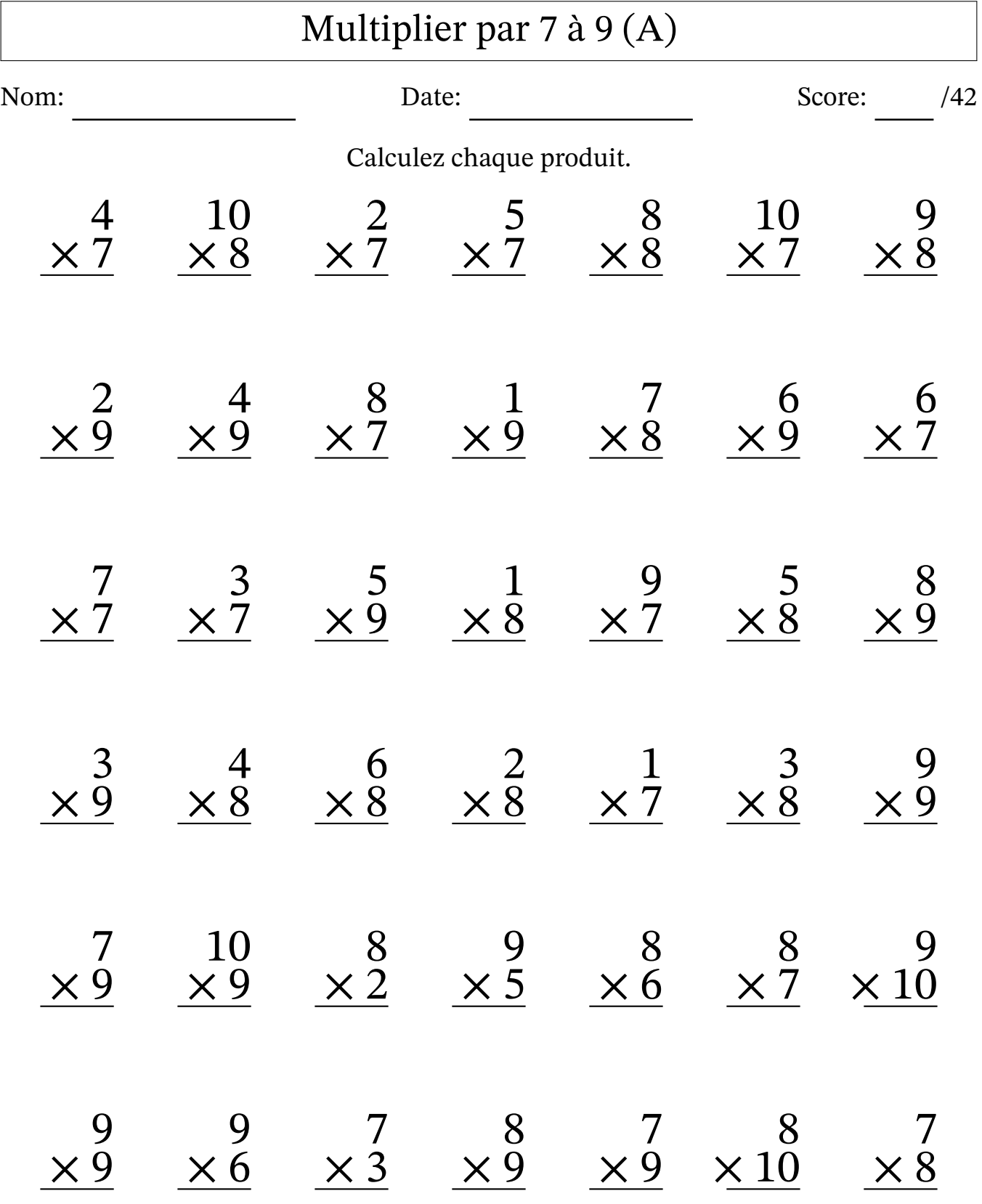

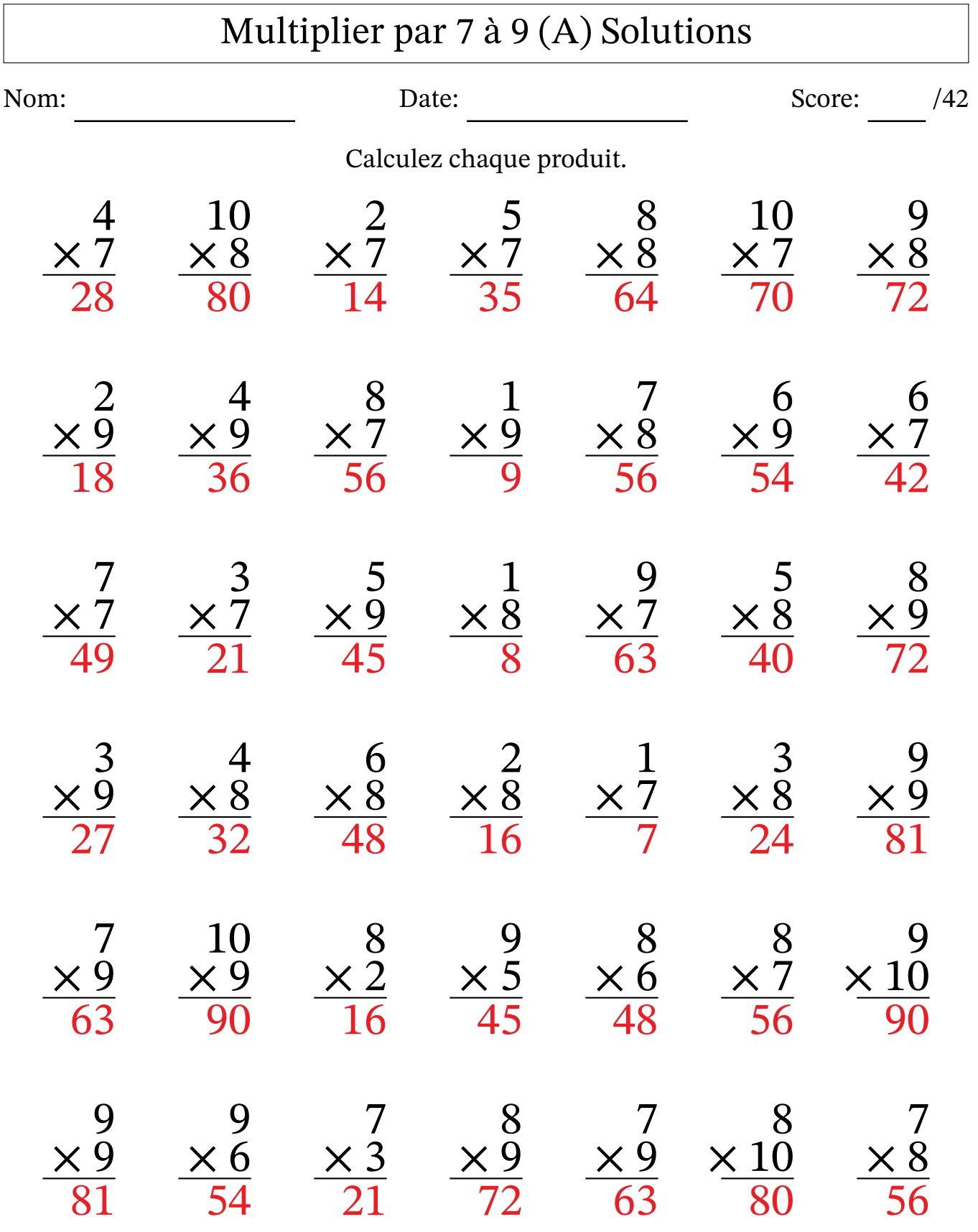

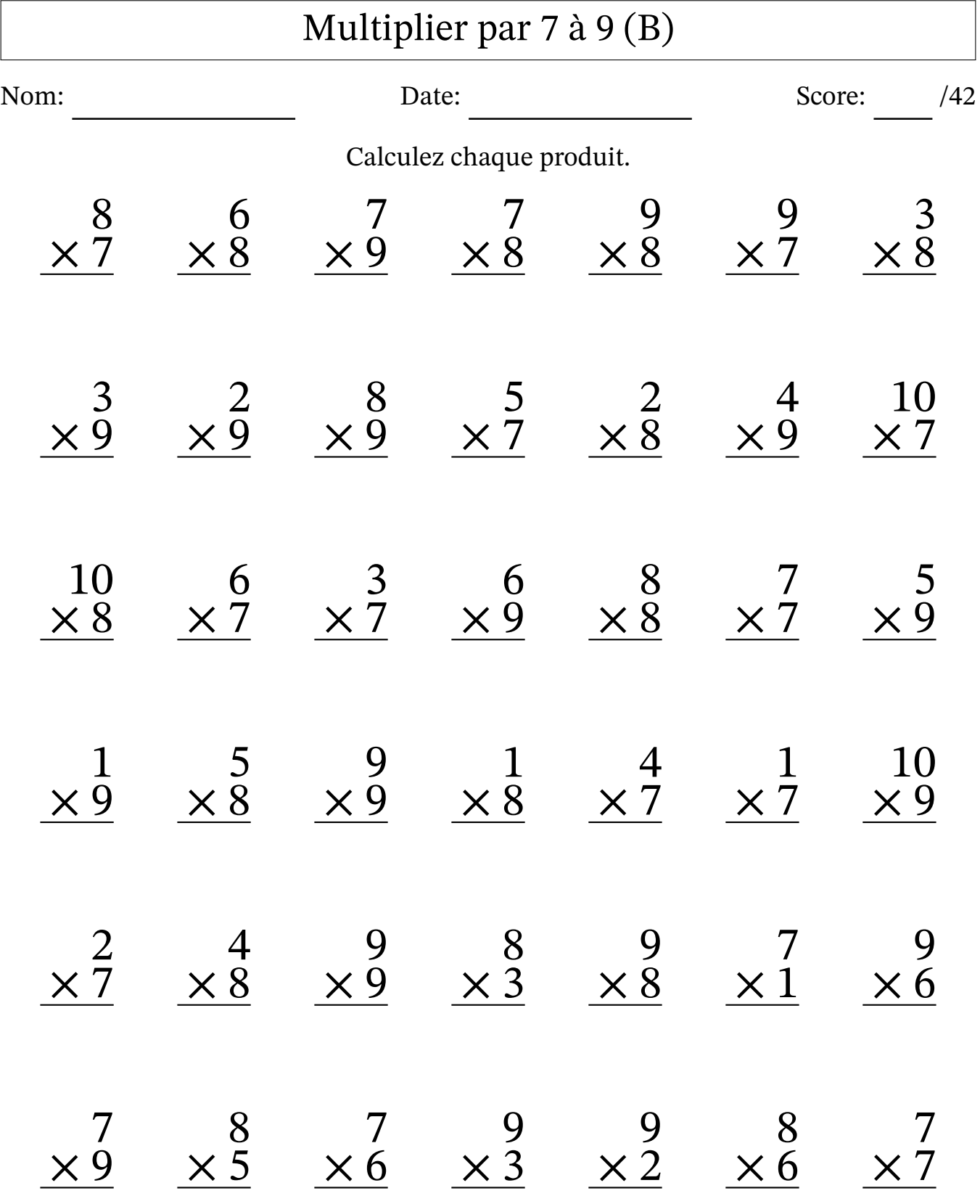

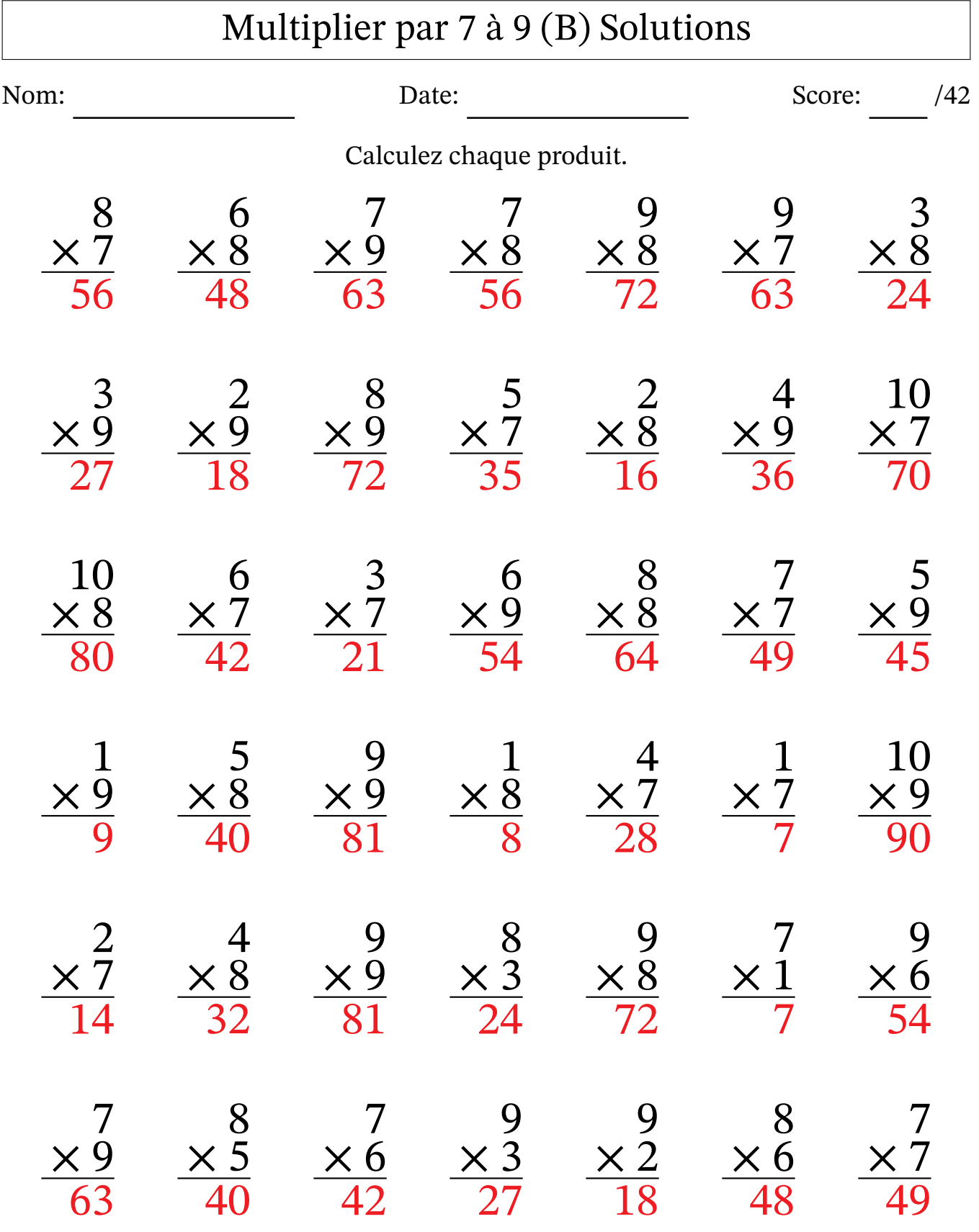

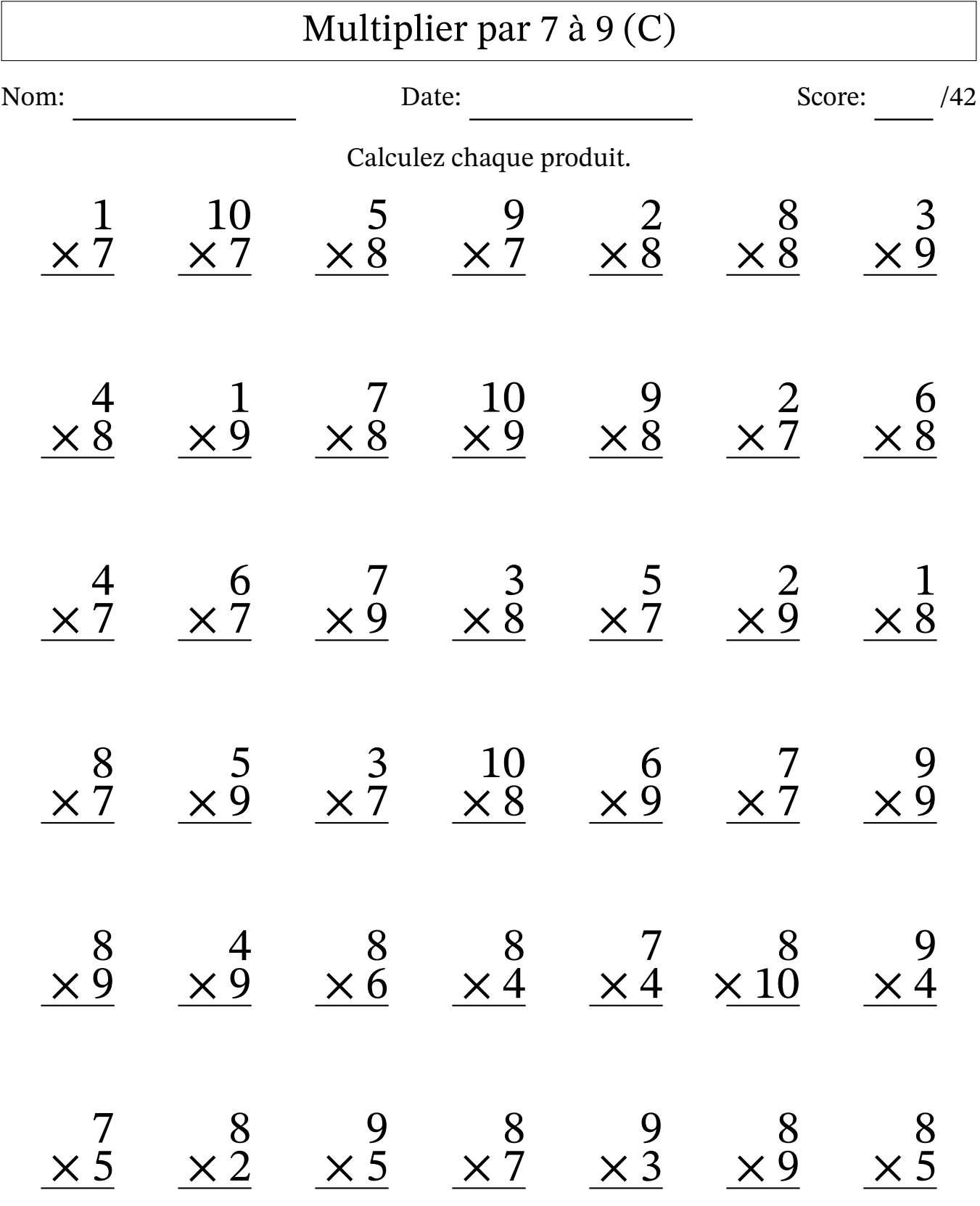

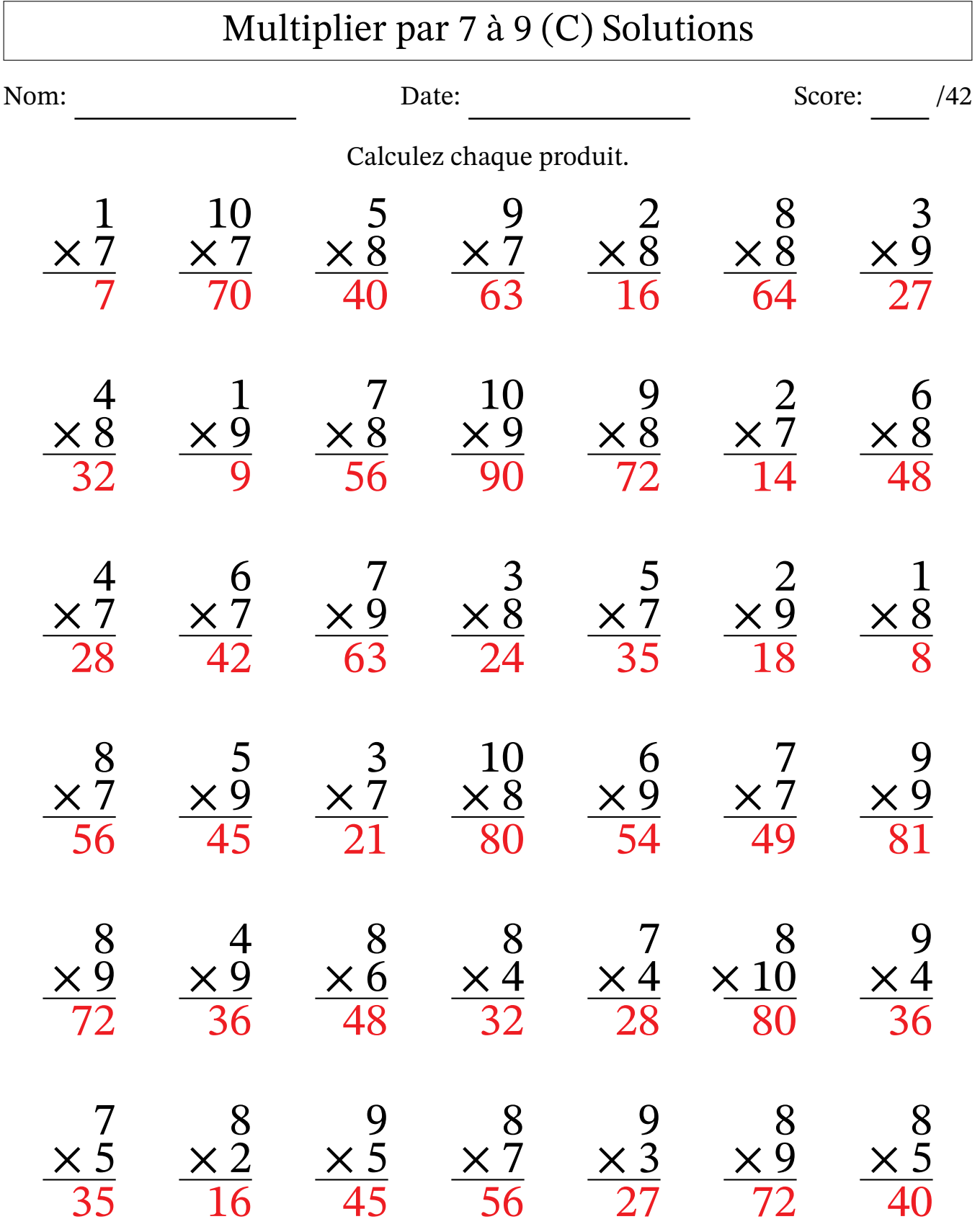

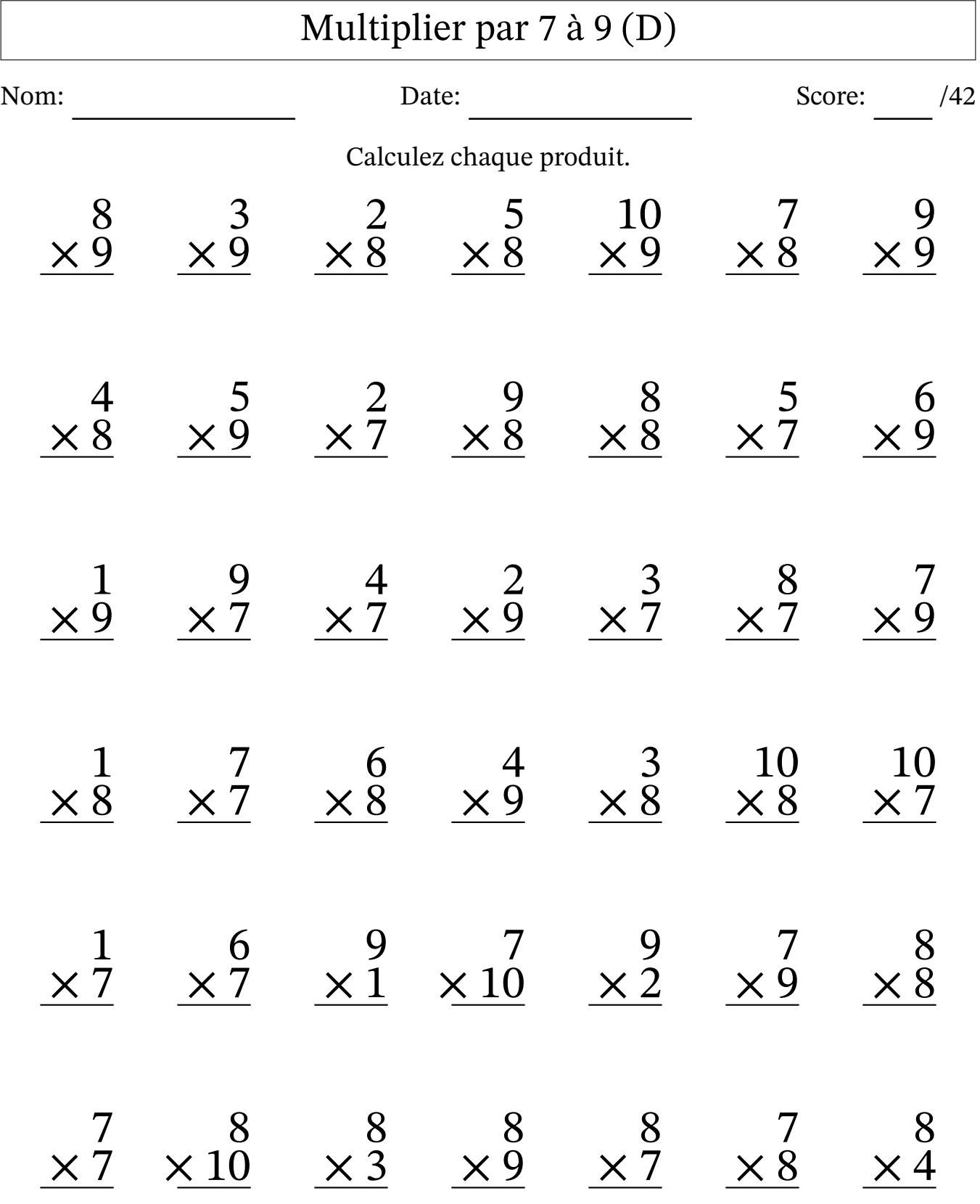

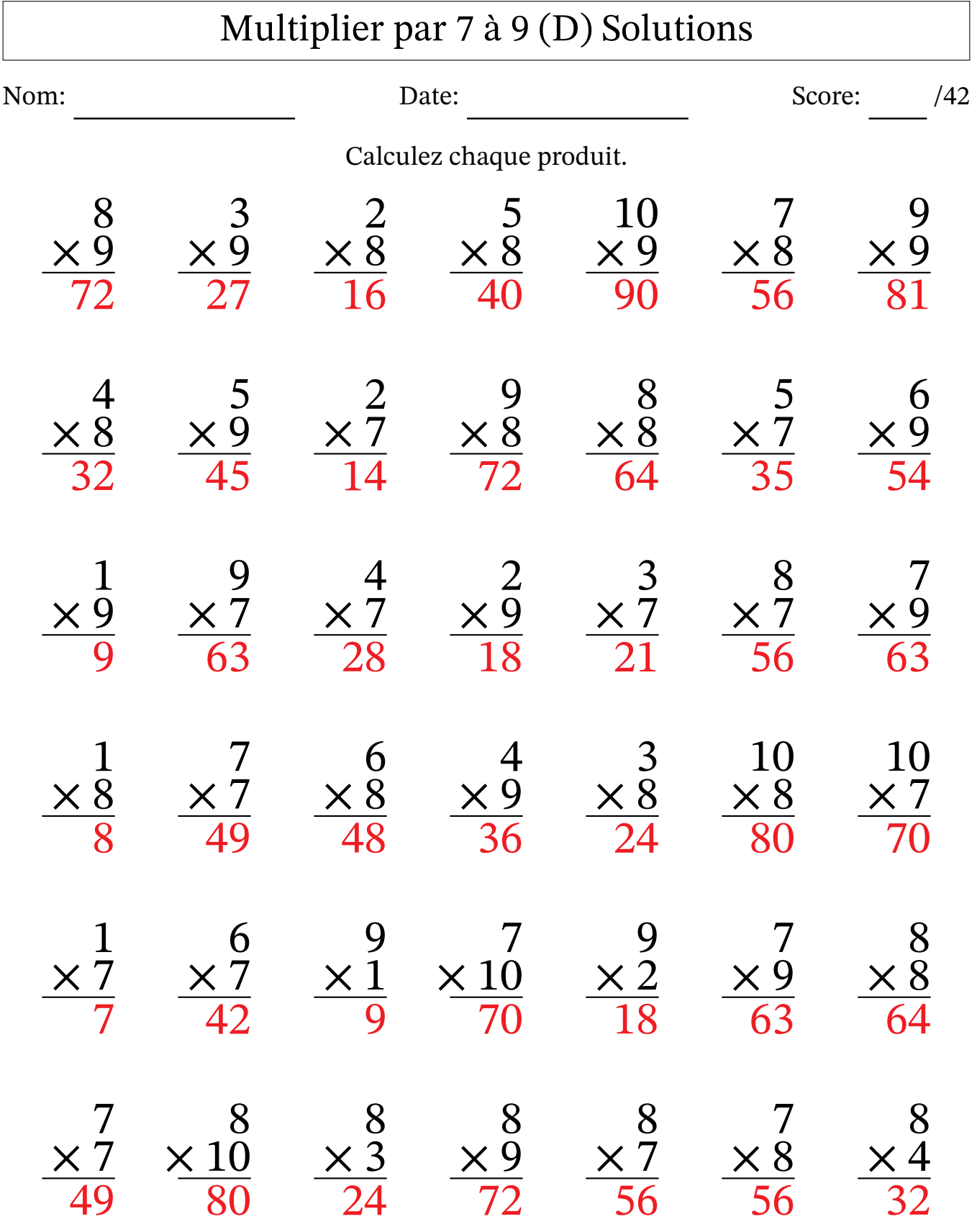

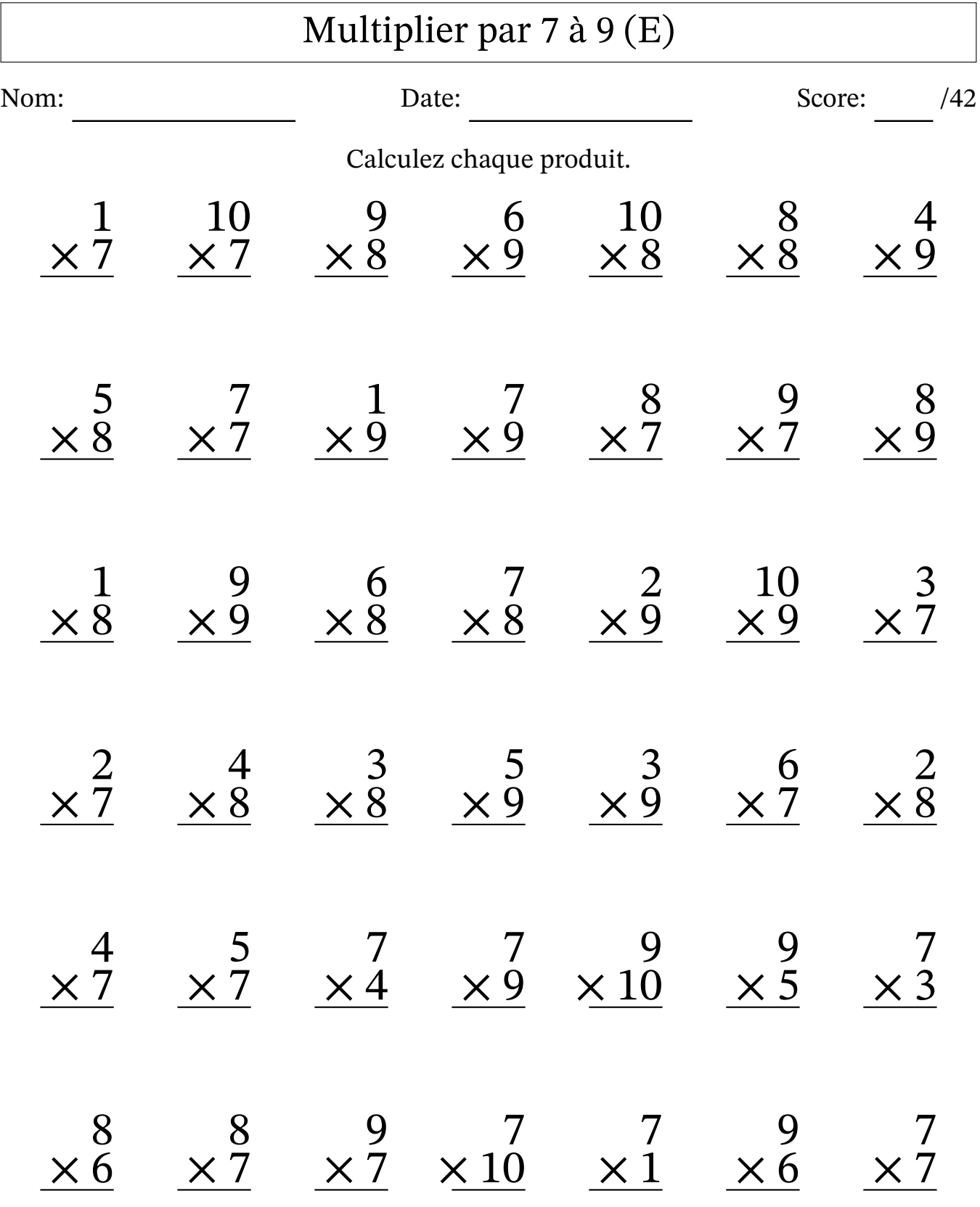

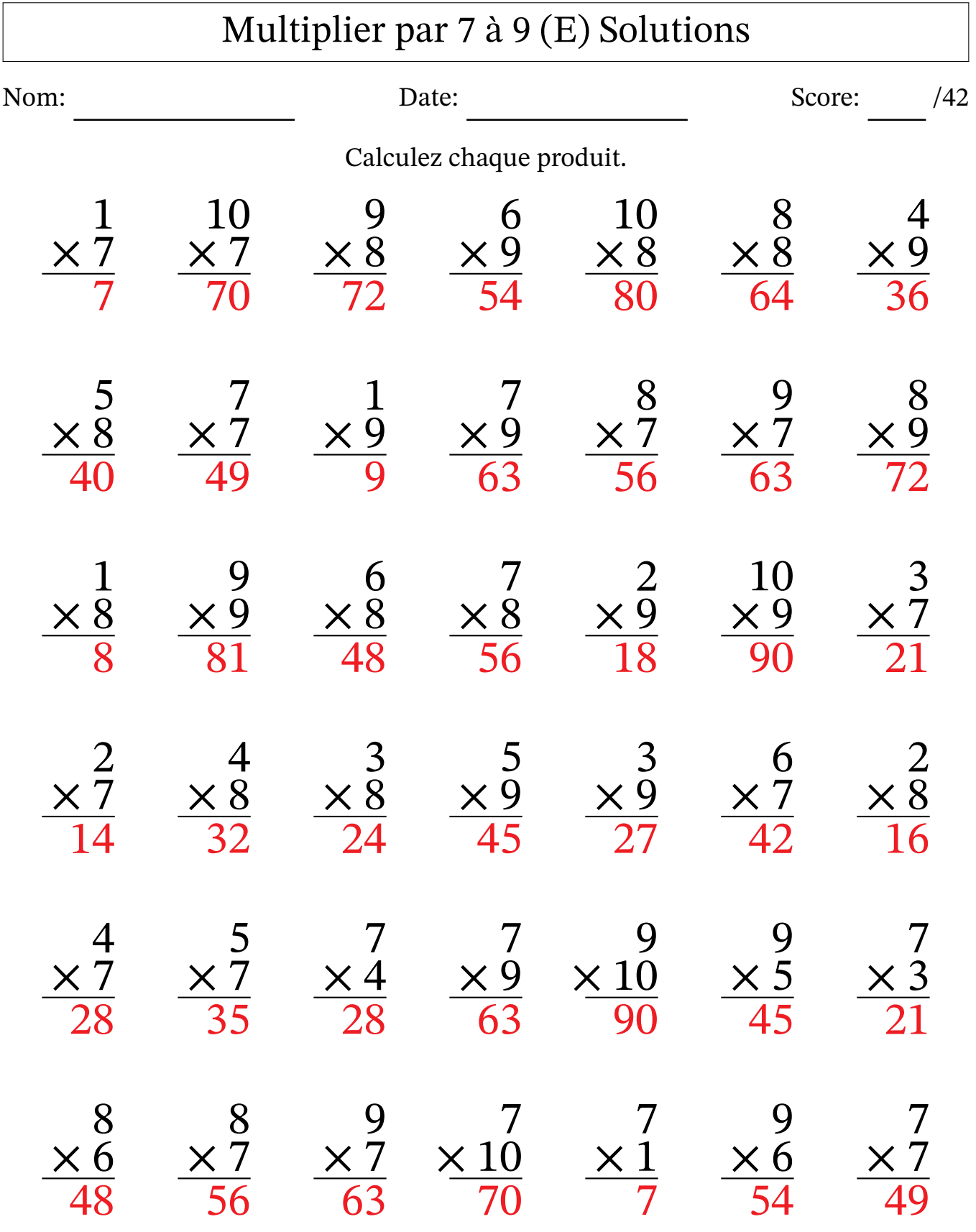

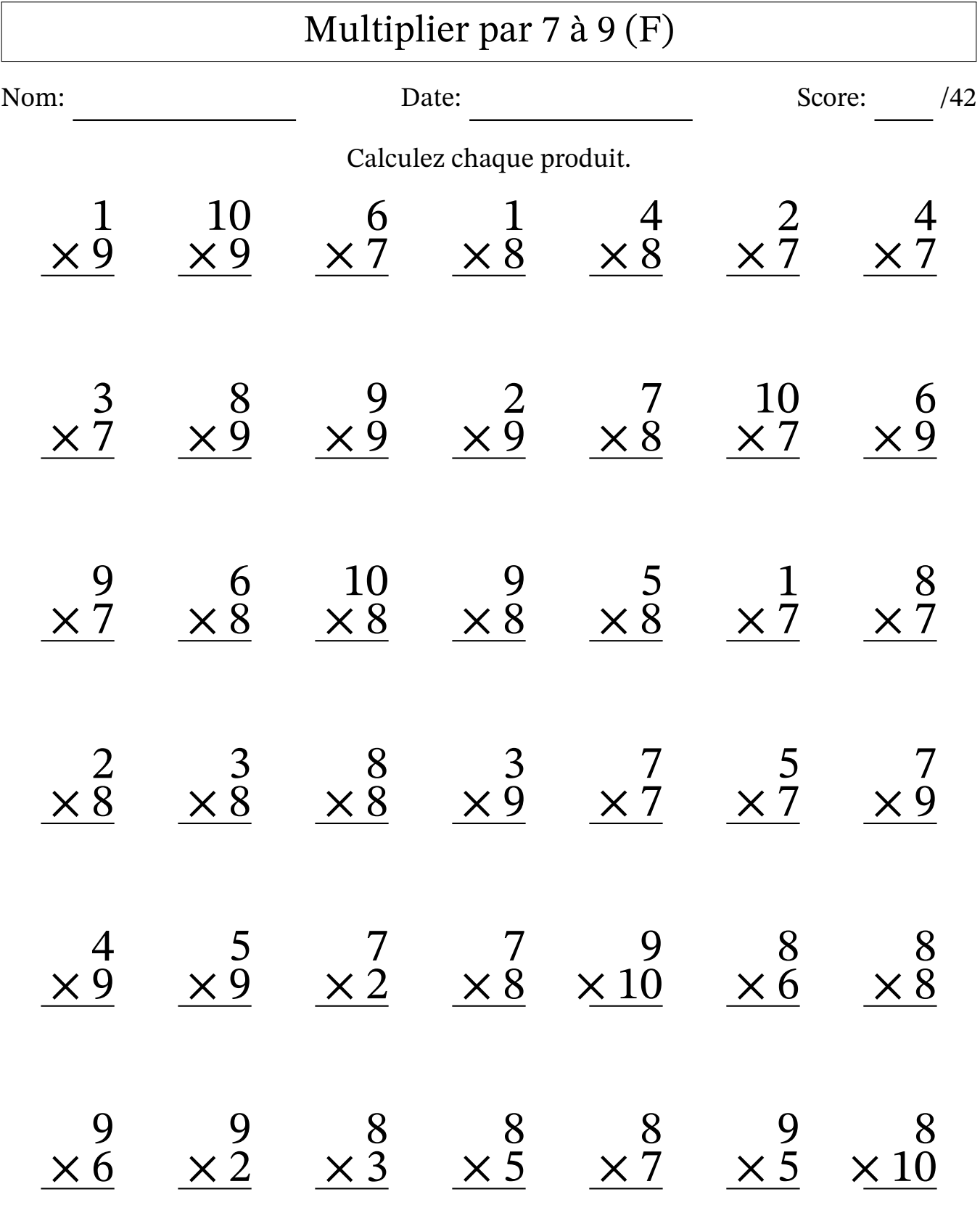

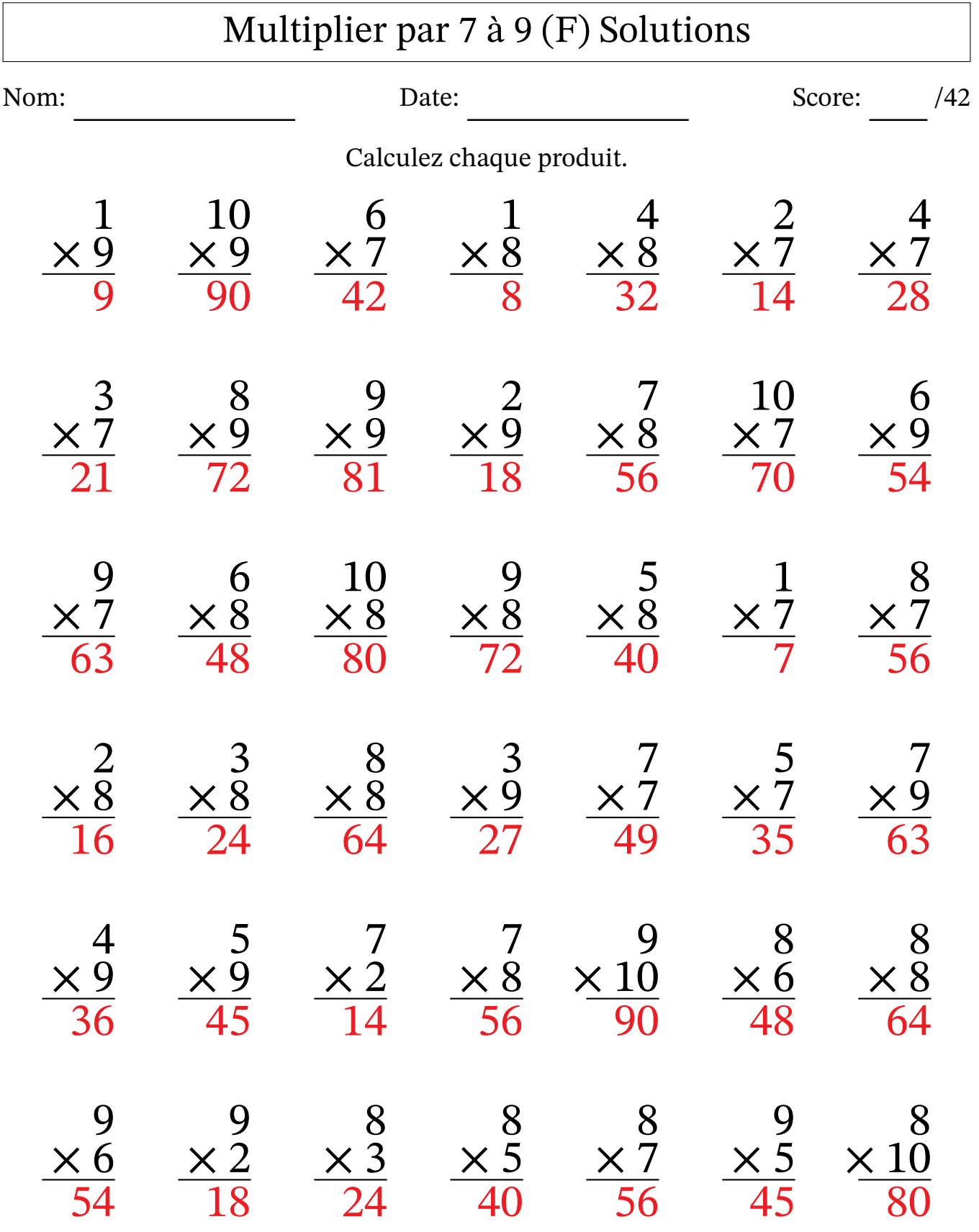

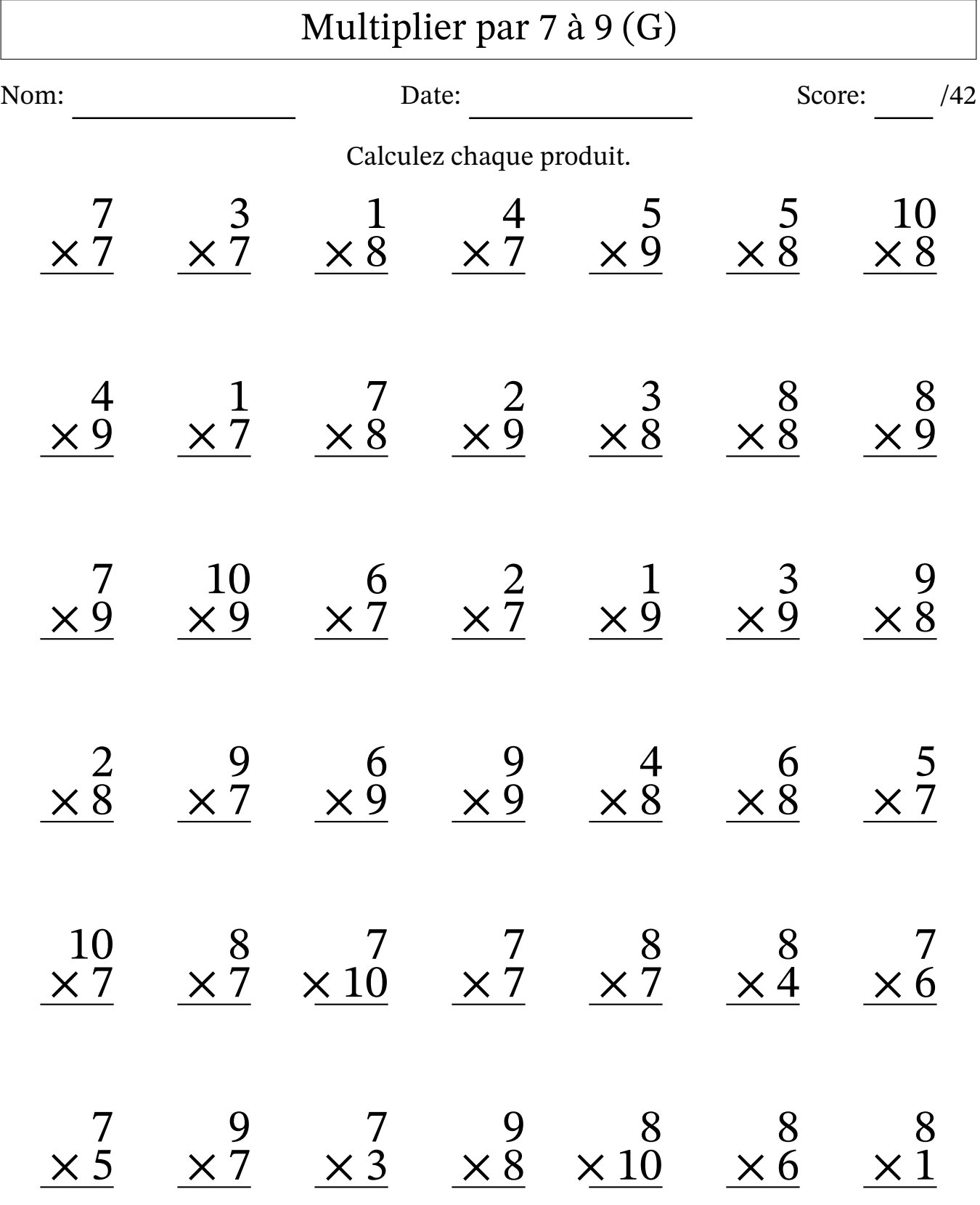

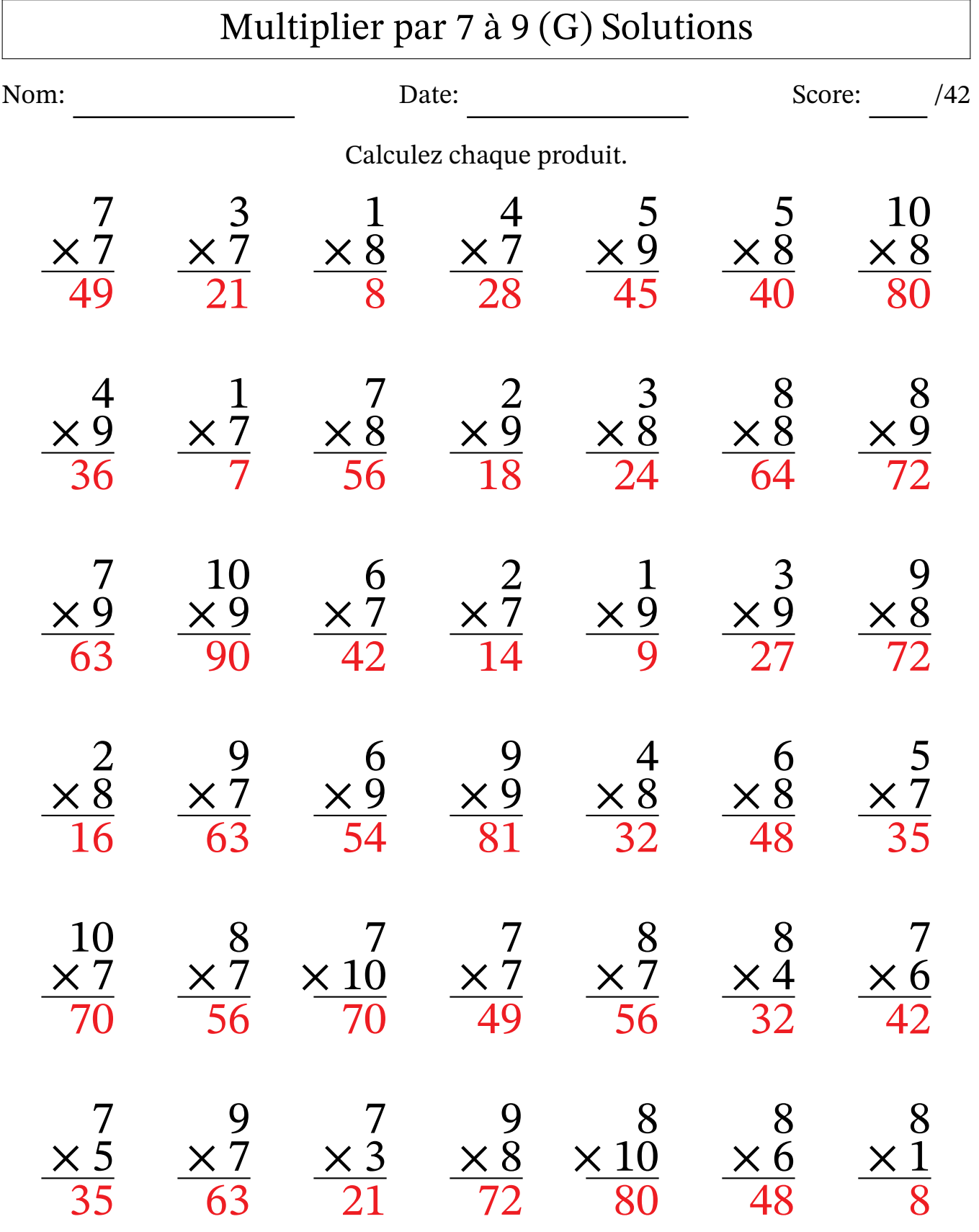

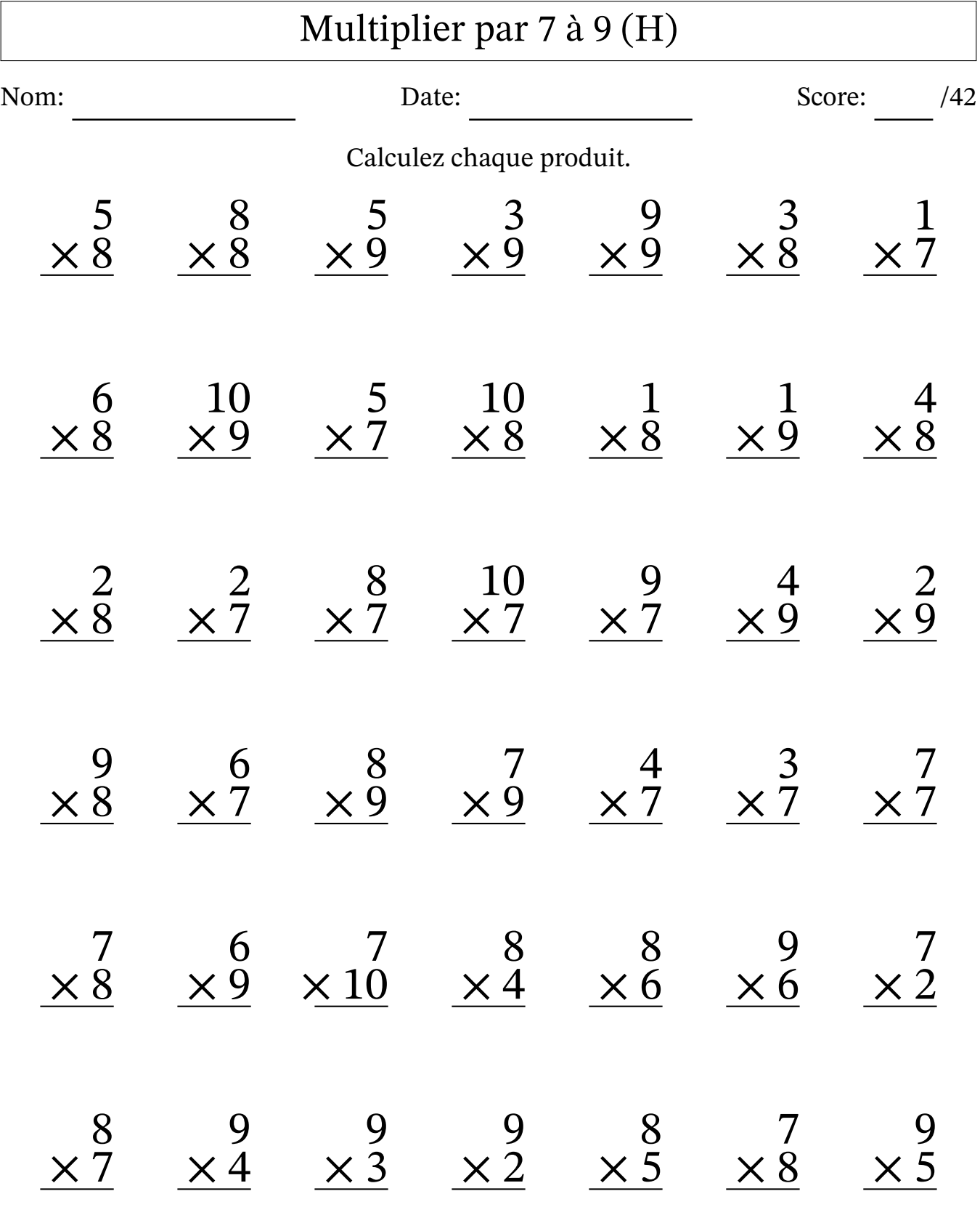

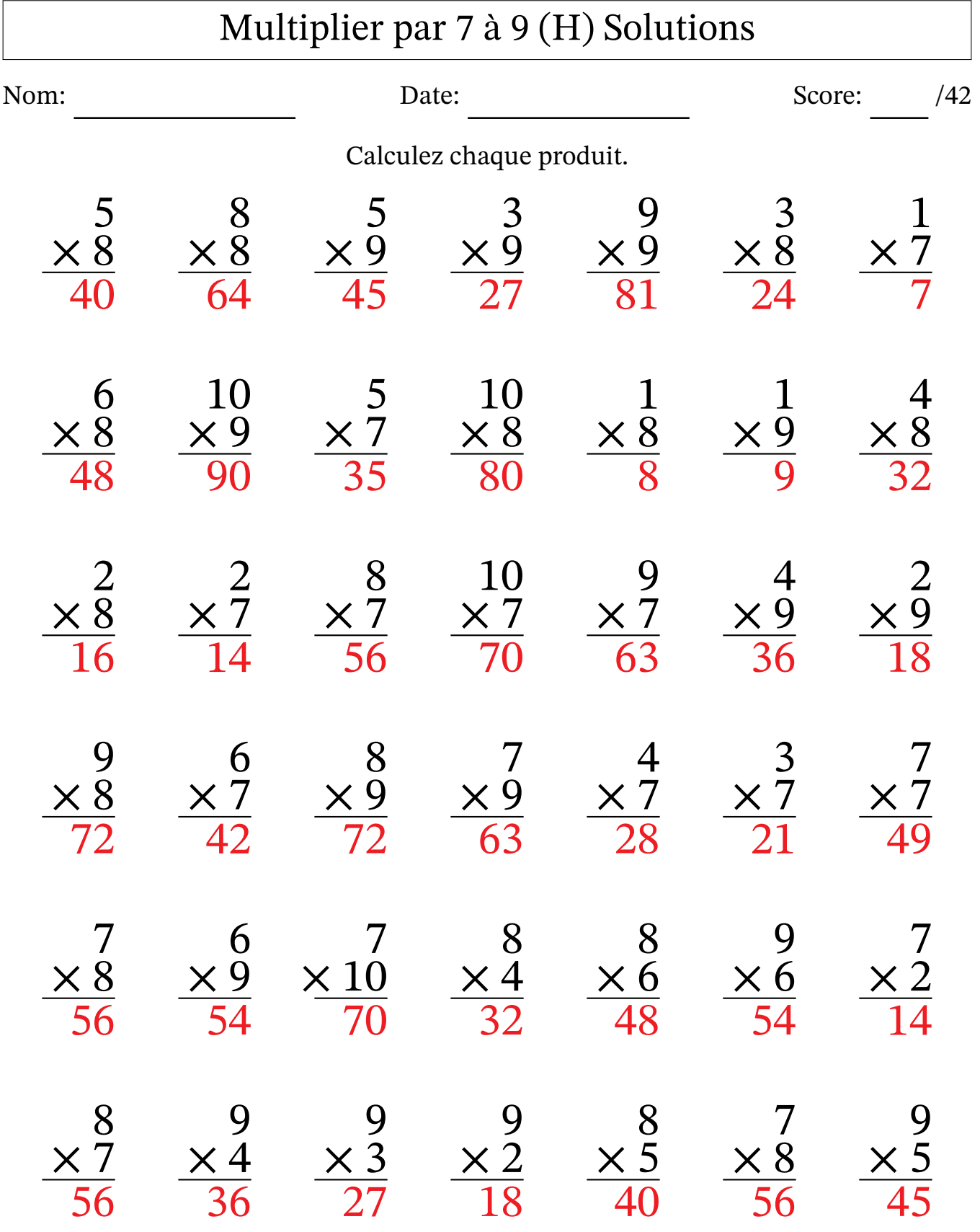

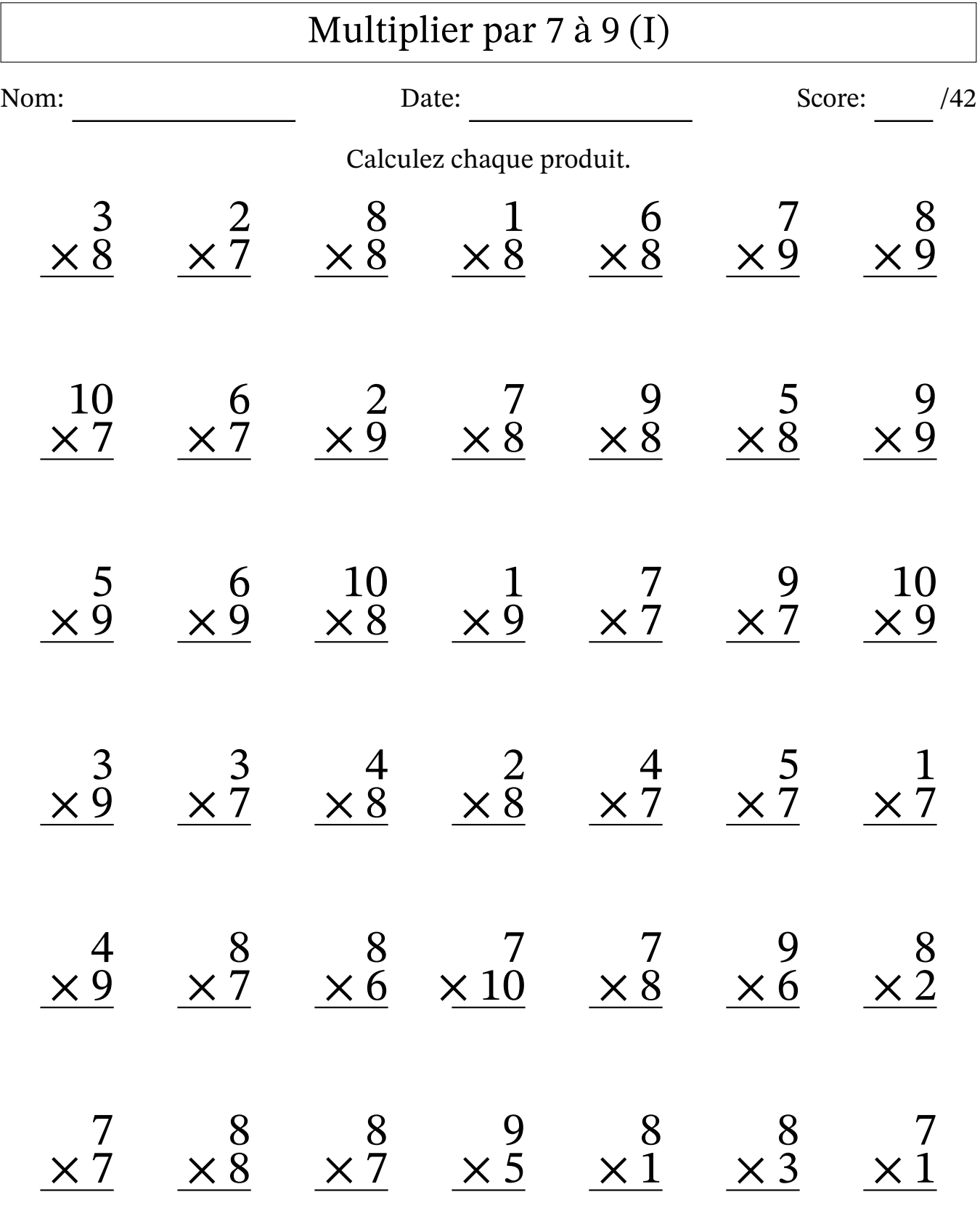

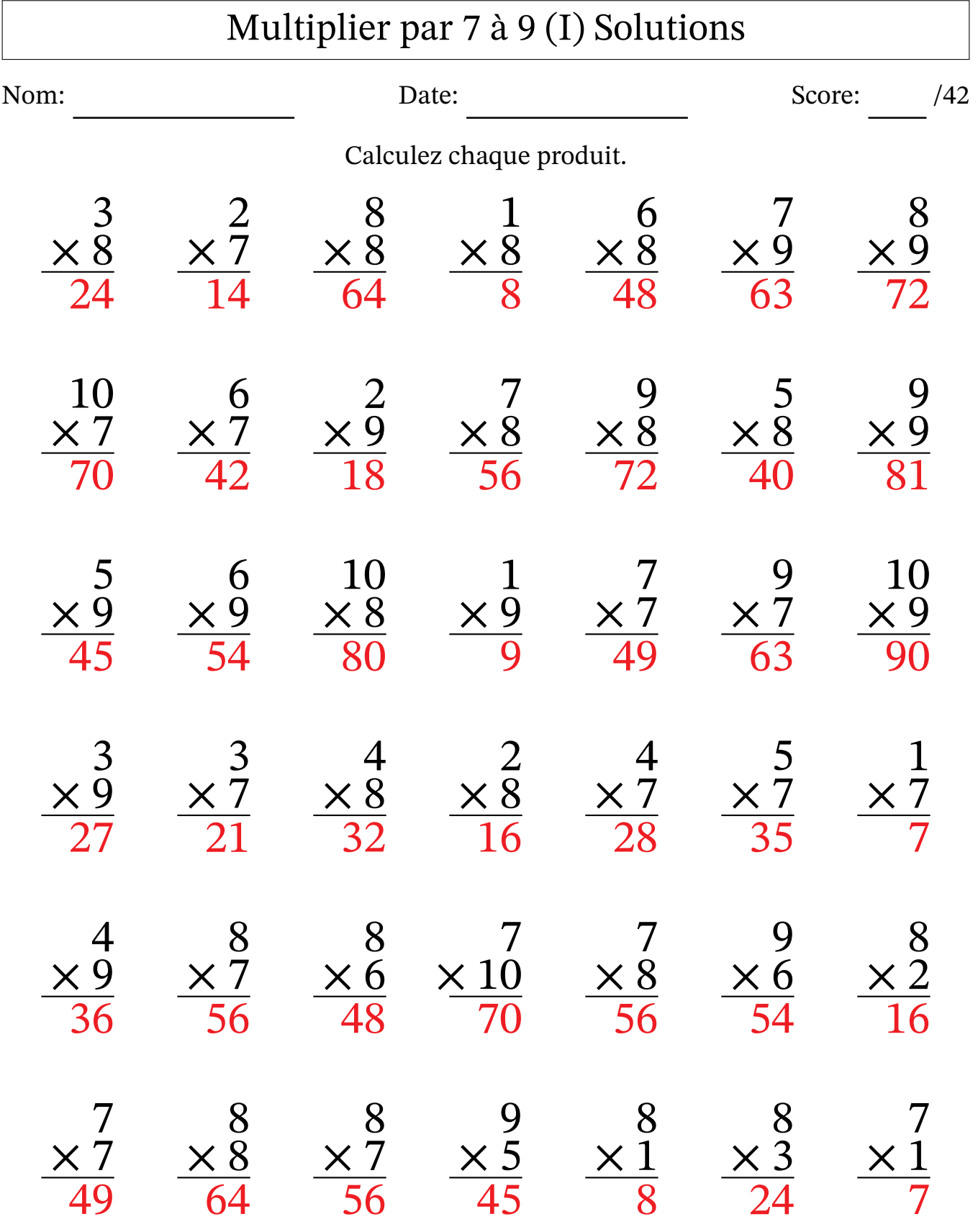

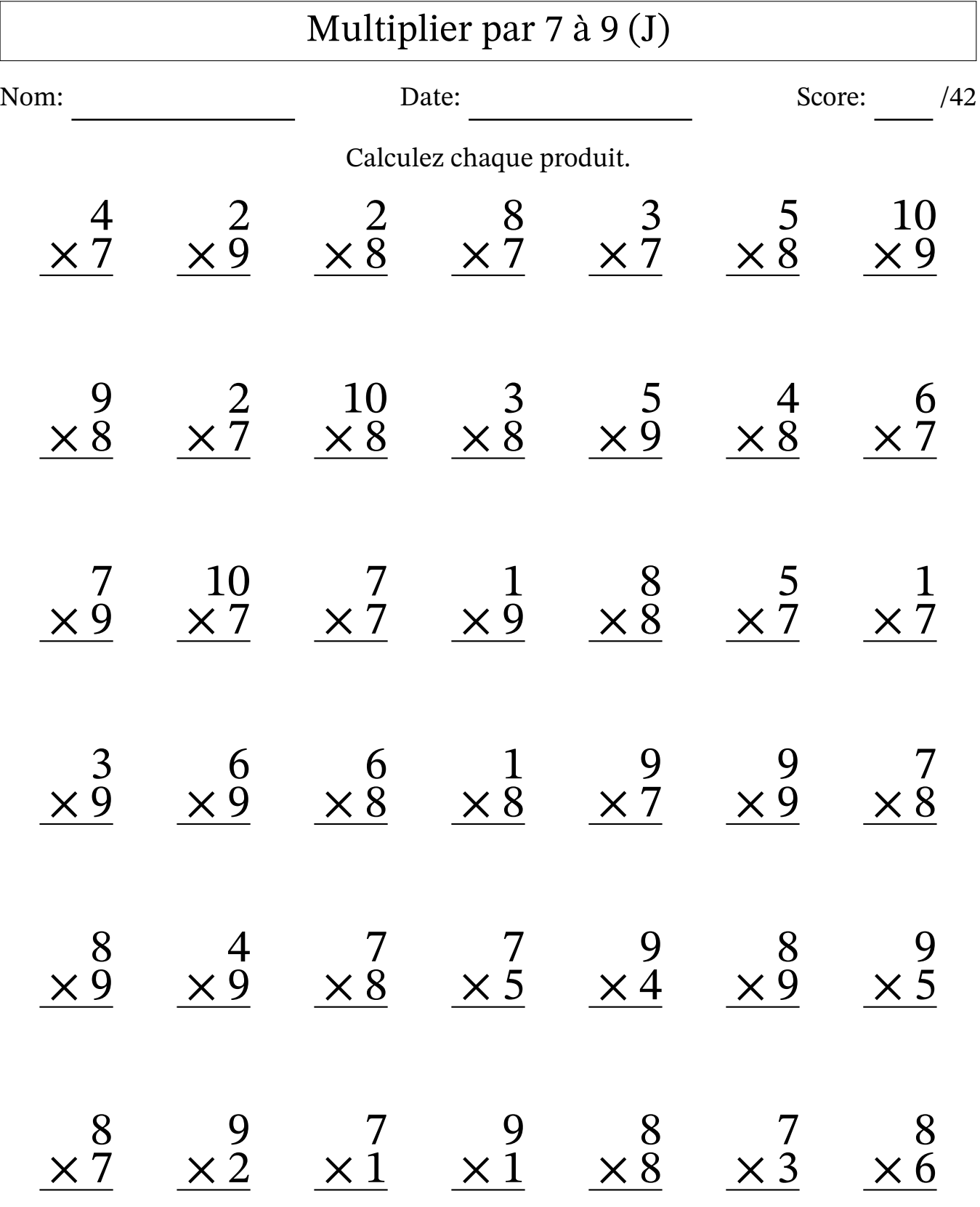

![](_page_19_Picture_397.jpeg)